VEREIN **DEUTSCHER** INGENIEURE

### VDI-RICHTLINIEN **ICS 03.100.01, 91.140.10 November 2012**

**Vervielfältigung – auch für innerbetriebliche Zwecke – nicht gestattet / Reproduction – even for internal use – not permitted**

/ervielfältigung – auch für innerbetriebliche Zwecke – nicht gestattet / Reproduction – even for internal use – not permitted

# Betriebswirtschaftliche Berechnungen für Investitionsgüter und Anlagen

Economy calculation systems for capital goods and plants

**Ausg. deutsch/englisch Issue German/English**

VDI 6025

*Die deutsche Version dieser Richtlinie ist verbindlich.*

**Inhalt** Seite

*The German version of this guideline shall be taken as authoritative. No guarantee can be given with respect to the English translation.*

# Frühere Ausgabe: 11.96<br>Former edition: 11/96 *Frühere Ausgabe: 11.96*

*Former edition: 11/96*

Zu beziehen durch / Available at Beuth Verlag GmbH, 10772 Berlin – Alle Rechte vorbehalten / All rights reserved (a) © Verein Deutscher Ingenieure e.V., Düsseldorf 2012

Zu beziehen durch / Available at Beuth Verlag GmbH, 10772 Berlin – Alle Rechte vorbehalten / All rights reserved (a) © Verein Deutscher Ingenieure e.V.. Düsseldorf 2012

## Vorbemerkung . . . . . . . . . . . . . . . . . . . 3 Einleitung . . . . . . . . . . . . . . . . . . . . . . 3 **1 Anwendungsbereich** . . . . . . . . . . . . . . 4 **2 Zahlungsarten und Kalkulationszinsfuß** . . . 4 2.1 Kapitalgebundene Zahlungen . . . . . . . . 5 2.2 Verbrauchsgebundene Zahlungen...... 5 2.3 Betriebsgebundene Zahlungen . . . . . . . 5 2.4 Sonstige Zahlungen . . . . . . . . . . . . . 6 2.5 Einzahlungen (eventuell Einsparungen) . . 8 2.6 Erfassung von Änderungsraten der Zahlungen . . . . . . . . . . . . . . . . . . 10 2.7 Kalkulationszinsfuß. . . . . . . . . . . . . 12 **3 Sensitivitätsanalyse, Grundlagen** . . . . . . . 20 **4 Kapitalwertmethode** . . . . . . . . . . . . . . 28 4.1 Zahlungsfolgen . . . . . . . . . . . . . . . 28 4.2 Barwert . . . . . . . . . . . . . . . . . . . 29 4.3 Preisdynamische Zahlungsfolgen . . . . . . 30 4.4 Ersatzwert . . . . . . . . . . . . . . . . . . 31 4.5 Berechnungsblatt und Ablaufplan für die Kapitalwertmethode . . . . . . . . . 33 4.6 Sensitivitätsanalyse, Anwendung . . . . . . 33 **5 Annuitätsmethode** . . . . . . . . . . . . . . . 39 5.1 Zahlungsfolgen und ihre Annuität . . . . . 40 5.2 Berechnungsblatt und Ablaufplan für die Annuitätsmethode . . . . . . . . . . . . . . 43 5.3 Sensitivitätsanalyse, Anwendung . . . . . . 43

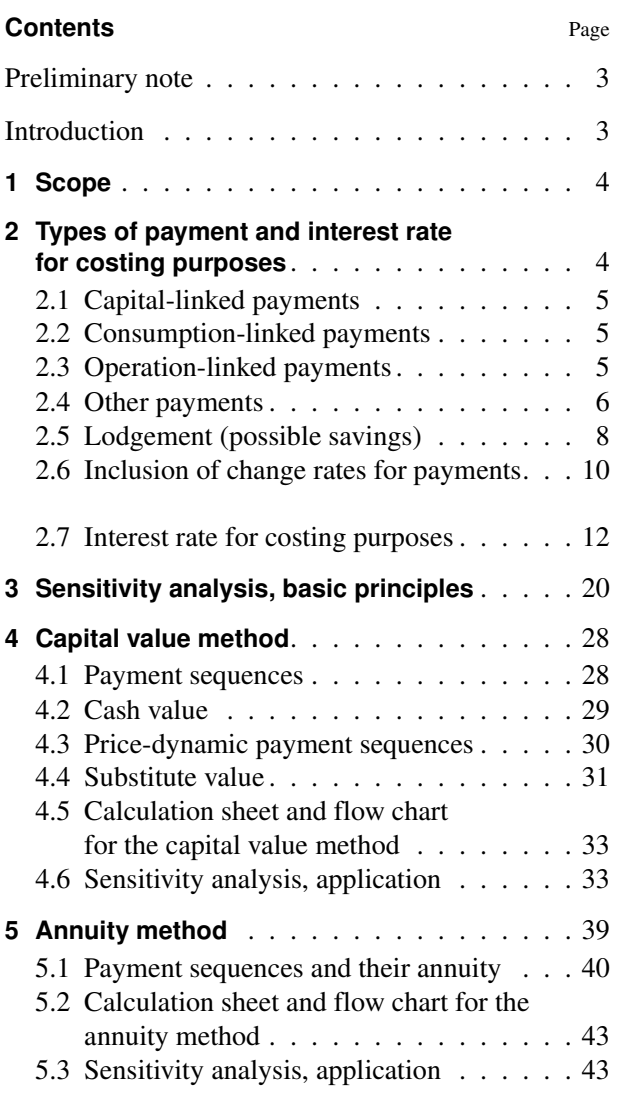

VDI-Gesellschaft Bauen und Gebäudetechnik (GBG)

Fachbereich Technische Gebäudeausrüstung

**VDI-Handbuch Raumlufttechnik VDI-Handbuch Wärme-/Heiztechnik VDI-Handbuch Facility-Management VDI-Handbuch Technischer Vertrieb und Produktmanagement**

Page

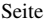

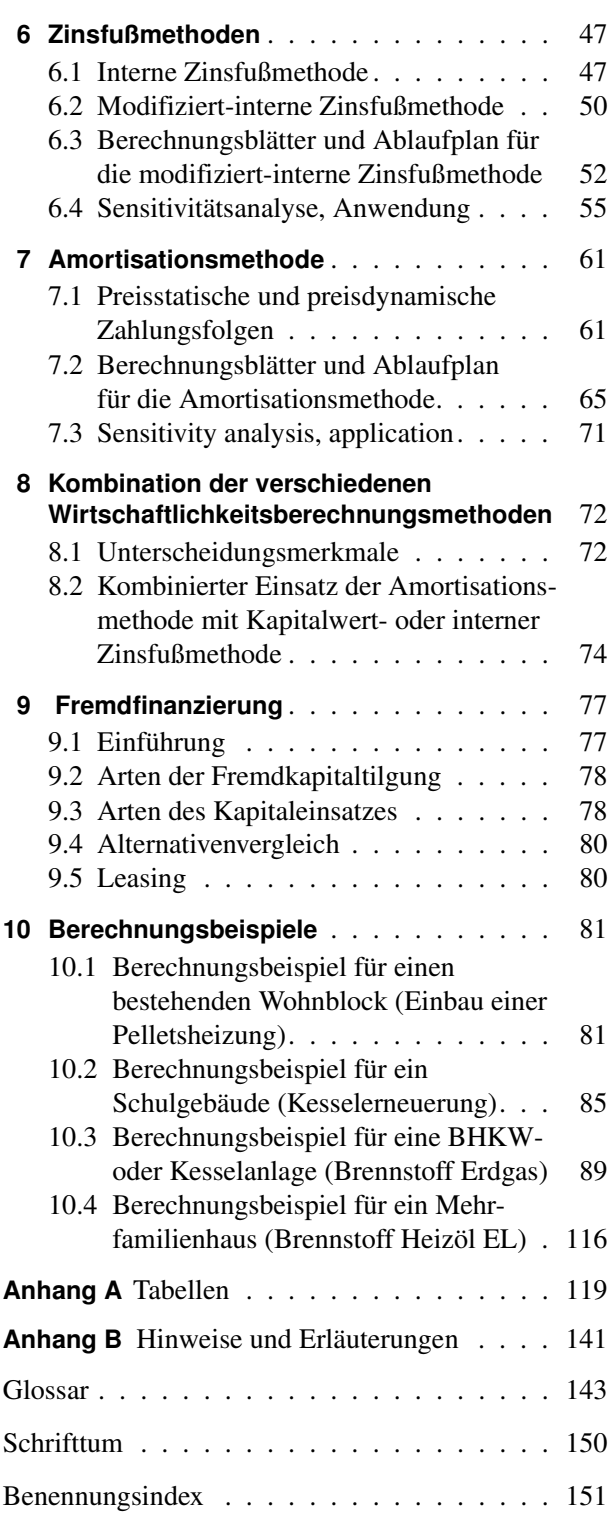

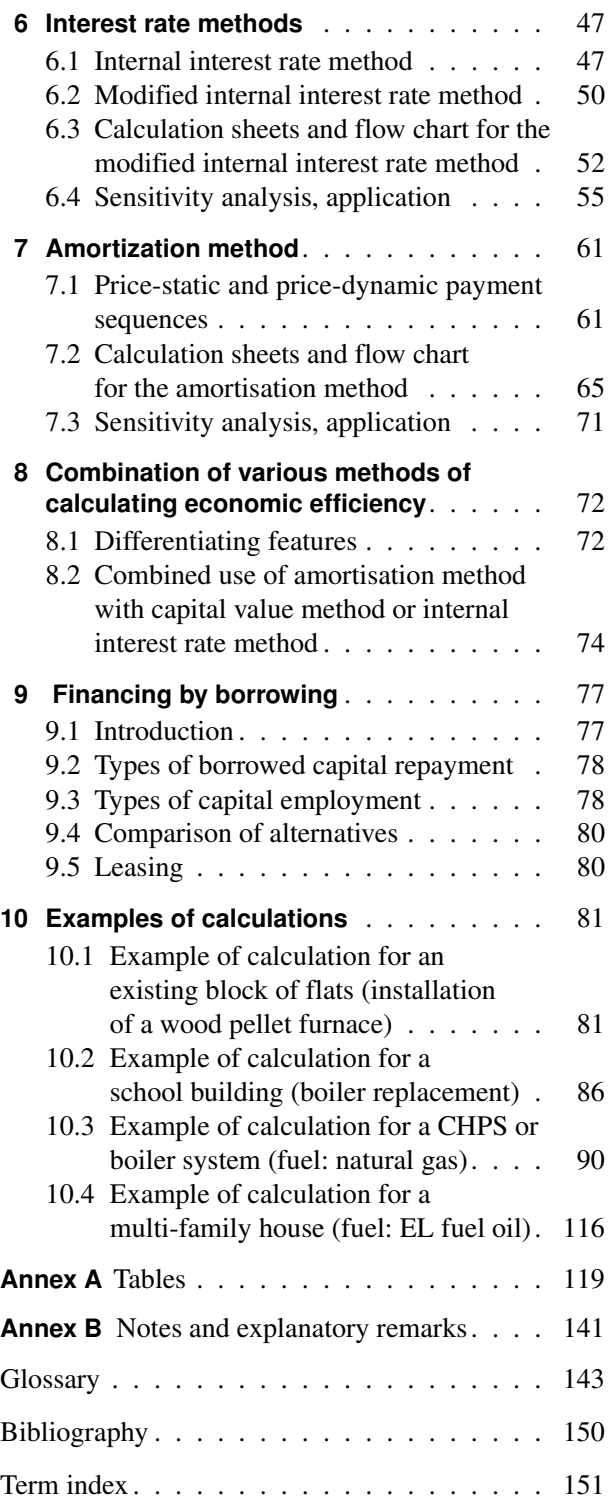